# **Ooking**

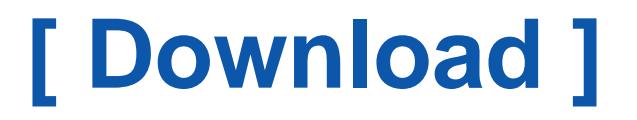

Get access an unlimited number of audiobooks, books, magazines and more to listen online. Download Free by 30 Days Free Trial. Cancel anytime.

Two Easy Steps (to get this book by free)

- 1. SIGN UP FREE
- 2. Find and Download this book FREE

If you are searched for the book Ooking in pdf form, in that case you've come to the loyal website. We present the complete variation of this book in doc, ePub, txt, DjVu, PDF forms. You can reading Ooking or downloading. In addition to this book, on our site you may read instructions and another art books online, or downloading their as well. We like to invite attention that our website does not store the book itself, but we provide ref to site wherever you may load or read online. So if you have must to download pdf Ooking, then you come on to the correct website. We own Ooking ePub, doc, txt, PDF, DjVu forms. We will be pleased if you return to anew.

## **Booking.com: 2,020,459 hotels and properties worldwide. 162+ million ...**

Big savings on hotels in 120000 destinations worldwide. Browse hotel reviews and find the guaranteed best price on hotels for all budgets. [\[PDF\] Lau Xanh Hoc Sinh](http://www.pdfdir.com/lau/d3orzmq3_lau_xanh_hoc_sinh.pdf)

## **Booking.com - Home | Facebook**

Booking.com. 13253230 likes · 443413 talking about this. The official Booking.com Facebook Page and chat bot. Connecting you to the world's most... [\[PDF\] The Practicing Mind Audio](http://www.pdfdir.com/the/pj9vxe63_the_practicing_mind_audio.pdf)

## **Booking.com - Wikipedia**

Booking.com is a travel fare aggregator website and travel metasearch engine for lodging reservations. It is owned and operated by and is the primary revenue ... [\[PDF\] Free Online Tintin In French](http://www.pdfdir.com/free/n3672qyk_free_online_tintin_in_french.pdf)

## **Booking.com Travel Deals on the App Store - iTunes - Apple**

Download the highest rated travel app and join thousands of people finding hotel, motel, and vacation home travel deals. ... Thanks for using Booking.com! ... Find the vacation stay of your dreams and have an authentic experience wherever you go: from luxury hotels to cozy apartments ...

[\[PDF\] Bankgiro Word](http://www.pdfdir.com/bankgiro/dk2466p3_bankgiro_word.pdf)

## **Booking.com | LinkedIn**

Learn about working at Booking.com. Join LinkedIn today for free. See who you know at Booking.com, leverage your professional network, and get hired. [\[PDF\] Kedudukan Manusia Dalam Islam](http://www.pdfdir.com/kedudukan/dk24rwo3_kedudukan_manusia_dalam_islam.pdf)

## **Up to 50% Off Booking.com Coupons, Promo Codes + 2.0% Cash Back**

Find the latest Booking.com promo codes, coupons & amp; deals for August 2018 - plus earn 2.0% Cash Back at Ebates. Join now for a free \$10 Welcome Bonus. [\[PDF\] Tips Menjadi Presenter Yang Baik](http://www.pdfdir.com/tips/qkpp4ymk_tips_menjadi_presenter_yang_baik.pdf)

## **Booking Holdings: World's Leading Provider of Online Travel**

Booking Holdings is the world's leader in online travel. Brands include Booking.com, priceline.com, agoda.com, Kayak, Rentalcars.com & amp; OpenTable. [\[PDF\] Introduction To Modern Astrophysics Caroll](http://www.pdfdir.com/introduction/1jrg7oe3_introduction_to_modern_astrophysics_caroll.pdf)

#### **Working at Booking.com**

Booking.com is one of the world's leading e-commerce companies. Choose a career at Planet

Earth's #1 accommodation site. [\[PDF\] Czcionki Do Worda](http://www.pdfdir.com/czcionki/y358d1n3_czcionki_do_worda.pdf)

## **The Oral History of Travel's Greatest Acquisition Booking.com – Skift**

Booking.com reshaped the competitive landscape in travel as its parent company, the Priceline Group, now appropriately named Booking Holdings,

[\[PDF\] Quotes In Hindi Fonts](http://www.pdfdir.com/quotes/n36zvlyj_quotes_in_hindi_fonts.pdf)

#### **About us - Working at Booking.com**

From a small office in Amsterdam, he built a website called Bookings.nl. This little startup grew steadily in its first few years. The formula for success was pretty ... [\[PDF\] Ejercicios De Lenguaje 4o Basico](http://www.pdfdir.com/ejercicios/q3v5w5mk_ejercicios_de_lenguaje_4o_basico.pdf)

## **Manage my booking - Etihad Airways**

Having already made your Etihad Airways flight booking, use the form on this page if you want to change your travel dates or contact details.

[\[PDF\] Emotional Intelligence By Daniel Goleman](http://www.pdfdir.com/emotional/q3vz4dmk_emotional_intelligence_by_daniel_goleman.pdf)

## **Eurovignette - Booking**

Online booking of Eurovignettes for Denmark, Luxembourg, the Netherlands and Sweden. [\[PDF\] Manuale Di Manutenzione Auto Smart For Two](http://www.pdfdir.com/manuale/d3o1g0xk_manuale_di_manutenzione_auto_smart_for_two.pdf)

## **Manage Booking - PrimeraAir**

Quickly retrieve your flight information and add extra services for a comfortable and pleasant flight experience.

[\[PDF\] Mgen Paris](http://www.pdfdir.com/mgen/pk0r9zmk_mgen_paris.pdf)

## **Flight booking contact numbers | Qantas**

There is no booking fee when you book your flights on qantas.com (other fees may apply). A fee applies for bookings made or changed through Qantas Contact ... [\[PDF\] Revista Info Outubro 2009 Download](http://www.pdfdir.com/revista/1jrne1wk_revista_info_outubro_2009_download.pdf)

## **Your Booking - Singapore Airlines**

Your booking. New fare types · Search flights · Check in · Manage booking · mySQupgrade · Flight status · Flight schedules · Tickets and receipts · Group travel ... [\[PDF\] Tupoksi Struktur Organisasi](http://www.pdfdir.com/tupoksi/xk78o1gj_tupoksi_struktur_organisasi.pdf)

## **Manage booking - Singapore Airlines**

For greater convenience in managing your booking, log in with your PPS Club / KrisFlyer membership number and PIN. Log IN ... [\[PDF\] Cygwin](http://www.pdfdir.com/cygwin/1kxzrv83_cygwin.pdf)

#### **Blue Air - Find Booking | Booking Status**

You may find the updated Privacy Policy here, containing information regarding the processing of your personal data for handling your bookings, fulfilling your ... [\[PDF\] Pdf Blankets Craig Thompson](http://www.pdfdir.com/pdf/2jeo02y3_pdf_blankets_craig_thompson.pdf)

## **My Bookings - Lufthansa ® United States of America**

With your booking code you have access to all your flights. You can reserve a seat, change or cancel your booking, request special meals or book a Rail& Fly ... [\[PDF\] Bai Tap Ngu Phap Tieng Anh Lop 10](http://www.pdfdir.com/bai/1jr25z0k_bai_tap_ngu_phap_tieng_anh_lop_10.pdf)

## **Flight Bookings: Book Air Tickets, Flight Tickets Online | Jet Airways**

Book flight tickets online at Jetairways.com and get best deals on your flights booking for both domestic and international flights. Enjoy hassle free air ticket ... [\[PDF\] Ijazah S](http://www.pdfdir.com/ijazah/3orqz2w3_ijazah_s.pdf)

#### **How do I change my booking? – Hostelworld.com**

I have a Free Cancellation Booking. All you need to do is: 1. Log into your Hostelworld account by clicking here. 2. Find your booking. 3. [\[PDF\] Zendo](http://www.pdfdir.com/zendo/kwelyl8k_zendo.pdf)

#### **Manage Your Booking Online | Scoot**

Manage your flight booking online. Check your itinierary or make any changes to your contact details by filling up the form on this page.

[\[PDF\] Dasar Dasar Konseling Gizi](http://www.pdfdir.com/dasar/346295oj_dasar_dasar_konseling_gizi.pdf)

#### **Manage booking - Cathay Pacific**

Please ensure you input the name in English as it appears on your reservation. Family name. Given name. Booking reference. E-ticket number. Booking ... [\[PDF\] Conte Do Da Prova Pep 2010](http://www.pdfdir.com/conte/j9qr1rrk_conte_do_da_prova_pep_2010.pdf)

#### **British Airways - Manage My Booking**

Check in online, print boarding passes and manage your British Airways booking. Specify dietary requirements, edit details, request and reserve seats.

[\[PDF\] Is Saves The World](http://www.pdfdir.com/is/kxl8x65k_is_saves_the_world.pdf)

# **Manage your booking | Emirates United Kingdom**

Manage your booking. Enter your booking details to view and change your itinerary, add your contact details and book extra services. [\[PDF\] Kata Mutiara Hari Minggu](http://www.pdfdir.com/kata/361z8w0k_kata_mutiara_hari_minggu.pdf)

# **Booking | elBarri Adrià**

With the objective of becoming more accessible to everyone, Tickets has adopted a new reservation system with credit card verification. Thanks to this change, ... [\[PDF\] Honda Big Red 300 Repair Manual](http://www.pdfdir.com/honda/3z09y15k_honda_big_red_300_repair_manual.pdf)

## **My reservation - lot.com**

My reservation. Manage your booking: You can check your flight itinerary and add extras to your flight booking. Provide passenger's last name and booking ...

[\[PDF\] Jazz Transcriptions Piano Free Score](http://www.pdfdir.com/jazz/kmqn19nj_jazz_transcriptions_piano_free_score.pdf)